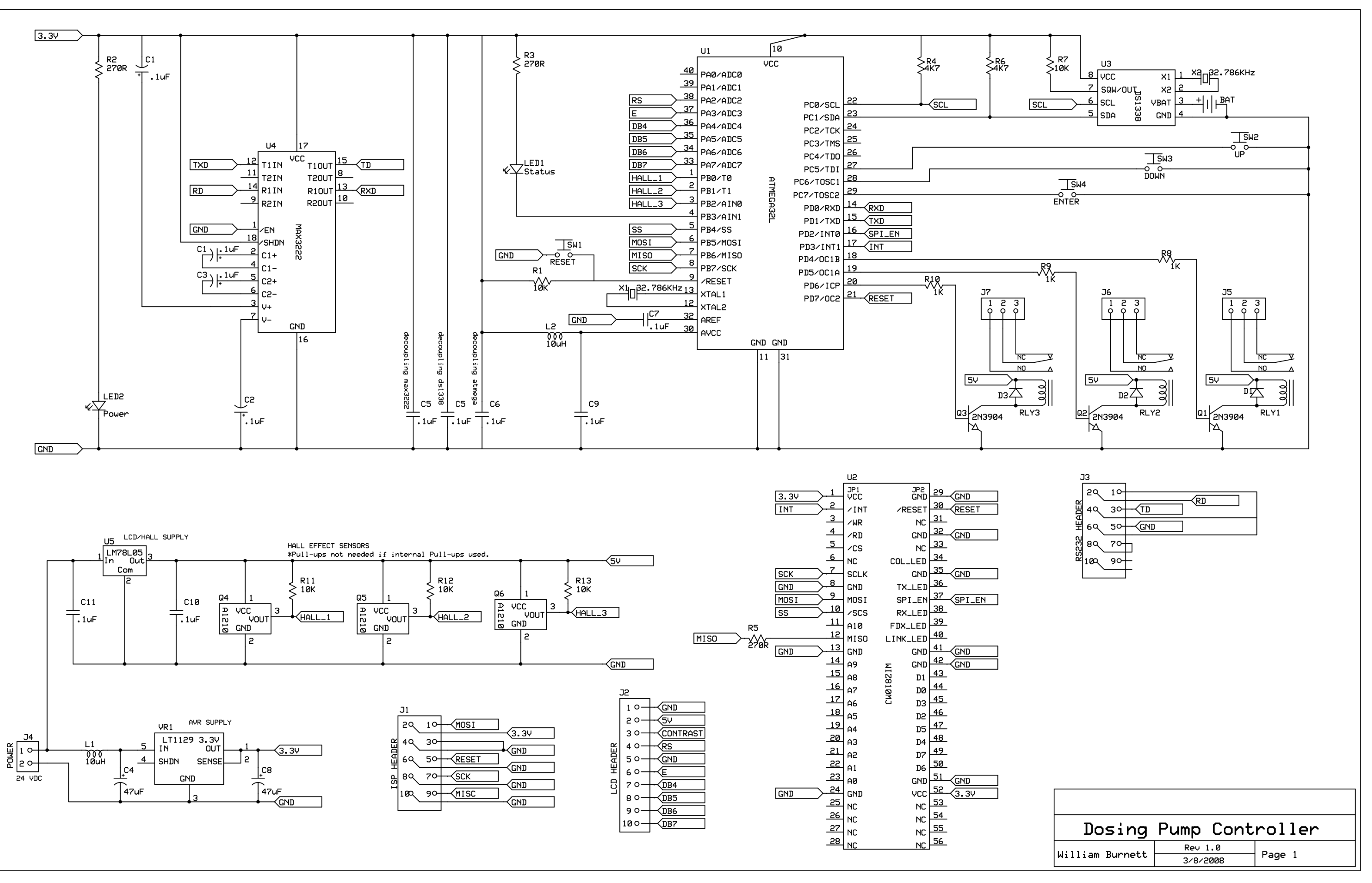

C:\Users\wburnett.MBTECHNOLOGY\Documents\dosing controller.sch - Sheet1